# **BAB III**

# **METODE PENELITIAN**

#### **A. Jenis dan Pendekatan Penelitian**

Jenis penelitian ini adalah penelitian lapangan, yaitu penelitian yang dilakukan dengan terjun langsung ke lapangan untuk meneliti efektivitas penggunaan alat peraga dalam pembelajaran matematika materi akar pangkat tiga siswa kelas VI MI Al-Mujahidin II Banjarmasin tahun pelajaran 2016/2017. Sedangkan pendekatan yang digunakan dalam penelitian ini adalah pendekatan kuantitatif, karena data yang diperoleh adalah data kuantitatif.<sup>1</sup> Data yang akan diolah pada penelitian ini adalah data berupa nilai tes awal siswa *(pretest)* dan nilai tes akhir siswa *(posttest).*

### **B. Metode dan Desain Penelitian**

Metode yang digunakan dalam penelitian ini adalah metode eksperimen. Metode eksperimen adalah metode penelitian yang digunakan untuk mencari pengaruh perlakuan tertentu terhadap yang lain dalam kondisi yang terkendalikan.<sup>2</sup> Jenis desain eksperimen dalam penelitian ini adalah *pre-eksperimental design,* 

 $\overline{\phantom{a}}$ 

<sup>1</sup>Sugiyono, *Metode Penelitian Pendidikan Pendekatan Kuantitatif, Kualitatif, dan R&D,* (Bandung: Alpabeta, 2013), h. 14.

<sup>2</sup> *Ibid.,* h. 107.

karena tidak ada variabel kontrol dan sampel tidak dipilih secara random.<sup>3</sup> Bentuk *pre-eksperimental* yang digunakan adalah *One-group pretest-posttest* yaitu satu kelompok eksperimen diukur variabel dependennya *(pretest)* kemudian diberikan stimulus dan diukur kembali variabel dependennya *(posttest).*<sup>4</sup>

Pada penelitian ini peneliti menggunakan kelompok eksperimen 1 yang akan diukur variabel dependennya yaitu hasil belajar siswa sebelum menggunakan alat peraga penapati de poli *(pretest)* kemudian diberi perlakuan dengan menggunakan alat peraga penapati de poli lalu diukur hasil belajar siswa setelah menggunakan alat peraga penapati de poli *(posttest).* Kemudian mengunakan kelompok eksperimen 2 yang akan diukur variabel dependennya yaitu hasil belajar siswa sebelum menggunakan alat peraga penapati de potab *(pretest)* kemudian diberi perlakuan dengan menggunakan alat peraga penapati de potab lalu diukur hasil belajar siswa setelah menggunakan alat peraga penapati de potab *(posttest).*

#### **C. Populasi dan Sampel Penelitian**

 $\overline{a}$ 

Populasi adalah wilayah generalisasi yang terdiri atas: objek/subjek yang mempunyai kualitas dan karakteristik tertentu yang ditetapkan oleh peneliti untuk dipelajari dan kemudian ditarik kesimpulannya.<sup>5</sup> Populasi dalam penelitian ini

<sup>3</sup>Sugiyono, *Metode Penelitian Pendidikan Pendekatan Kuantitatif, Kualitatif dan R&D, op.cit.*, h. 109.

<sup>4</sup>Bambang Prasetyo dan Lina Miftahul Jannah, *Metode Kuantitatif, Teori dan Aplikasi*, (Jakarta: RajaGrafindo Persada, 2014), h. 161.

<sup>5</sup>Sugiyono, *Metode Penelitian Pendidikan Pendekatan Kuantitatif, Kualitatif dan R&D*, *op.cit.,* h. 117.

adalah seluruh siswa kelas VI MI Al-Mujahidin II Banjarmasin tahun pelajaran 2016/2017.

Sampel adalah bagian dari jumlah dan karakteristik yang dimiliki oleh populasi.<sup>6</sup> Teknik sampel yang digunakan dalam penelitian ini adalah *Sampling Jenuh*. Teknik ini digunakan karena semua sampel adalah populasi.<sup>7</sup> Sampel dalam penelitian ini adalah kelas VI A dan VI B MI Al-Mujahidin II Banjarmasin tahun pelajaran 2016/2017.

### **D. Data dan Sumber Data**

## **1. Data**

Data yang diambil dalam penelitian ini ada dua macam yaitu data pokok dan data penunjang sebagai berikut:

#### **a. Data Pokok**

Adapun data pokok yang digali oleh peneliti dalam penelitian ini yaitu data yang berkaitan dengan hasil belajar siswa sebelum dan setelah menggunakan alat peraga yaitu data nilai tes awal *(pretest)* dan nilai tes akhir *(posttest)* dalam pembelajaran matematika materi akar pangkat tiga siswa kelas VI MI Al-Mujahidin II Banjarmasin tahun pelajaran 2016/2017.

## **b. Data Penunjang**

Data penunjang yaitu data tentang gambaran umum lokasi penelitian yang meliputi profil sekolah MI Al-Mujahidin II Banjarmasin tahun pelajaran

 $\overline{\phantom{a}}$ 

<sup>6</sup> *Ibid.,* h. 118.

<sup>7</sup> *Ibid.,* h. 124.

2016/2017, keadaan siswa, guru dan karyawan, sarana dan prasarana sekolah, jadwal belajar matematika serta data-data yang diperlukan dalam penelitian ini.

#### **2. Sumber Data**

Untuk memperoleh data di atas diperlukan sumber data sebagai berikut:

- a. Responden, yaitu siswa kelas VI A dan VI B MI Al-Mujahidin II Banjarmasin yang telah ditetapkan sebagai sampel penelitian
- b. Informan, yaitu kepala sekolah, guru matematika yang mengajar di kelas VI, dan staf tata usaha di MI Al-Mujahidin II Banjarmasin
- c. Dokumen, yaitu semua catatan ataupun arsip yang memuat data-data atau informasi yang mendukung dalam penelitian ini baik yang berasal dari kepala sekolah, guru, maupun staf tata usaha.

#### **E. Teknik Pengumpulan Data**

Teknik pengumpulan data yang digunakan untuk memperoleh data pokok dan data penunjang dalam penelitian ini adalah sebagai berikut:

**1. Tes**

 $\overline{a}$ 

Tes digunakan untuk mengadakan penilaian yang berbentuk serangkaian tugas sehingga menghasilkan suatu nilai tentang tingkah laku atau prestasi siswa.<sup>8</sup> Tes yang digunakan dalam penelitian ini adalah tes hasil belajar atau sering disebut dengan tes prestasi belajar yaitu tes yang digunakan untuk mengukur hasil-hasil

<sup>8</sup>Wayan Nurkancana dan Sunartana, *Evaluasi Hasil Belajar*, (Surabaya: Usaha Nasional, 1990), h. 34.

belajar yang dicapai siswa dalam kurun waktu tertentu.<sup>9</sup> Sedangkan, jenis tes yang digunakan adalah tes tertulis berstruktur dengan jawaban singkat berbentuk isian.<sup>10</sup> Jadi, pada penelitian ini tes digunakan untuk memperoleh data pokok berupa tes awal *(pretest)* dan tes akhir *(posttest)*

#### **2. Dokumentasi**

Dokumentasi digunakan untuk mengumpulkan dan menganalisis dokumendokumen, baik dokumen tertulis, gambar maupun elektronik yang sesuai dengan tujuan dan fokus masalah.<sup>11</sup> Dalam penelitian ini, dokumentasi digunakan untuk mengumpulkan data mengenai gambaran umum lokasi penelitian dan arsip-arsip sekolah yang dibutuhkan untuk melengkapi data yang diperlukan serta foto-foto kegiatan saat penelitian berlangsung.

### **3. Observasi**

 $\overline{\phantom{a}}$ 

Observasi digunakan untuk mengadakan pengamatan secara langsung dan teliti terhadap data yang lebih konkret.<sup>12</sup> Teknik ini digunakan untuk mengamati secara langsung data-data yang telah diperoleh.

<sup>9</sup>Suharsimi Arikunto, *Prosedur Penelitian Suatu Pendekatan Praktik*, (Jakarta: Rineka Cipta, 2010), h. 274.

<sup>10</sup>Ali Hamzah, *Evaluasi Pembelajaran Matematika, op.cit.*, h. 136.

<sup>11</sup>Nana Syaodih Sukmadinata, *Metode Penelitian Pendidikan*. (Bandung: PT Remaja Rosdakarya, 2015), h. 222.

<sup>12</sup> Suharsimi Arikunto, *Prosedur Penelitian Suatu Pendekatan Praktik, op.cit.*, h. 203.

## **4. Wawancara**

 $\overline{a}$ 

Wawancara digunakan untuk melengkapi dan memperkuat data yang diperoleh peneliti dari teknik observasi dan dokumentasi secara langsung bertanya jawab dengan informan.<sup>13</sup>

Untuk lebih jelasnya data, sumber data, dan teknik pengumpulan data dapat dilihat pada tabel berikut:

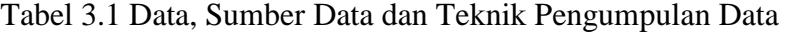

| No. | Data                                                                                                    | <b>Sumber Data</b>                                                                                         | <b>Teknik</b><br>Pengumpulan<br>Data                                                                                                    |
|-----|----------------------------------------------------------------------------------------------------|----------------------------------------------------------------------------------------------------|----------------------------------------------------------------------------------------------------|
| 1.  | Data pokok, meliputi:<br>belajar siswa sebelum<br>Hasil<br>$\blacksquare$<br>menggunakan alat peraga atau<br>nilai tes awal (pretest)<br>Hasil belajar siswa<br>dengan<br>٠<br>menggunakan alat peraga atau<br>nilai tes akhir (posttest)                                                                                                    | $\blacksquare$ Siswa kelas VI<br>$\blacksquare$ Siswa kelas VI                                             | <b>Tes</b><br><b>Tes</b><br>٠                                                                                                    |
| 2.  | Data penunjang, meliputi:<br>Sejarah Singkat MI<br>$Al-$<br>٠<br>Mujahidin II Banjarmasin<br>Keadaan siswa MI Al-Mujahidin<br>$\blacksquare$<br>II Banjarmasin<br>Keadaan dewan guru dan staf<br>٠<br>tata usaha MI Al-Muajhidin II<br>Banjarmasin<br>Keadaan sarana dan prasarana di<br>MI Al-Muajhidin II Banjarmasin<br>Jadwal belajar di<br>MI Al-<br>٠<br>Muajhidin II Banjarmasin | Kepala Sekolah<br>Ξ<br>Tata Usaha<br>$\blacksquare$<br>■ Tata Usaha<br>Bag.Sarpras<br>п<br>Tata Usaha<br>п | Dokumentasi<br>٠<br>dan Observasi<br>• Dokumentasi<br>dan Observasi<br>· Dokumentasi,<br>wawancara,<br>dan Observasi<br>· Dokumentasi<br>dan<br>wawancara |
|     | Identitas MI Al-Mujahidin II<br>٠<br>Banjarmasin<br>Foto-foto<br>kegiatan pada saat<br>▪<br>penelitian                                                                                                    | Tata Usaha<br>• Peneliti                                                                                   | • Dokumentasi,<br>wawancara<br>dan Observasi<br>• Dokumentasi<br>Dokumentasi                                                                              |

<sup>13</sup>A.Tabrani Rusyan, dkk., *Pendekatan Dalam Proses Belajar Mengajar*, (Bandung: Remaja Rosdakarya, 1994), h. 217.

#### **F. Pengembangan Instrumen Penelitian**

Instrumen penelitian sebagai data yang digunakan dalam penelitian ini adalah tes. Tes berupa soal isian sebanyak 10 butir dengan satu indikator untuk mengukur hasil belajar siswa dalam materi akar pangkat tiga yaitu menentukan hasil akar pangkat tiga dari bilangan bulat.

## **1. Penyususnan Instrumen Tes**

Penyususnan instrumen tes memperhatikan beberapa hal berikut:

- a. Sesuai dengan tujuan penelitian
- b. Butir-butir soal berbentuk isian objektif
- c. Penilaian dilihat dari aspek kognitif

#### **2. Pengujian Instrumen Tes**

Sebelum instrumen penelitian digunakan terlebih dahulu dilakukan uji coba untuk mengetahui validitas dan realibilitas instrumen tes tersebut. Adapun uji coba dilakukan di luar sampel penelitian. Uji coba instrumen tes diberikan pada siswa kelas VI B SDI Sabilal Muhtadin Banjarmasin.

## **a. Validitas**

Suatu alat penilaian dikatakan valid apabila alat tersebut benar-benar cocok untuk mengukur apa yang hendak diukur. Singkatnya, suatu alat penilaian untuk bidang studi tertentu dkatakan valid, jika alat tersebut benar-benar cocok untuk mengukur tujuan-tujuan yang telah ditetapkan untuk dicapai.

Untuk menentukan validitas butir soal digunakan rumus korelasi *product moment* dengan angka kasar yaitu:<sup>14</sup>

$$
r_{xy} = \frac{N \sum XY - (\sum X)(\sum Y)}{\sqrt{\{N \sum X^2 - (\sum X^2)\}\{N \sum Y^2 - (\sum Y^2)\}}
$$

Keterangan :

 $r_{xy}$  = Koefisien *korelasi product moment* dengan angka kasar

 $N = J$ umlah siswa

 $X =$ Skor item soal

 $Y = Skor total siswa$ 

Tabel 3.2 Kriteria validitas untuk setiap  $r_{xy}$ 

| No. | Koefisien $r_{xy}$          | <b>Interpretasi</b> |
|-----|-----------------------------|---------------------|
|     | $0,800 \leq r_{xy} < 1,00$  | Sangat tinggi       |
|     | $0,600 \leq r_{xy} < 0,800$ | Tinggi              |
| 3.  | $0,400 \leq r_{xy} < 0,600$ | Cukup               |
|     | $0,200 \leq r_{xy} < 0,400$ | Rendah              |
|     | $0,000 \leq r_{xy} < 0,200$ | Sangat Rendah       |

Harga  $r_{xy}$  perhitungan dibandingkan dengan r pada tabel harga kritik *product moment* dengan taraf signifikansi 5 % atau 1 %. Jika  $r_{xy} \ge r_{\text{table}}$  maka butir soal tersebut dikatakan valid.

## **b. Realibilitas**

 $\overline{\phantom{a}}$ 

<sup>14</sup>Suharsimi Arikunto, *Dasar-Dasar Evaluasi Pendidikan*, (Jakarta: Bumi Aksara, 2008), h. 87.

Sebuah tes dikatakan reliabel apabila alat ukur yang digunakan terhadap objek yang sama memberikan hasil pengukuran tetap sehingga dapat dipercaya. Secara umum realibilitas ini dapat diartikan sebagai sejauh mana suatu alat ukur dapat diyakini memberikan informasi yang konsisten.

Realibilitas dapat dicari dengan metode bentuk pararel, tes ulang tes dan belah dua.<sup>15</sup> Pada penelitian ini peneliti menggunakan metode belah dua karena sebuah tes hanya diujikan satu kali. Untuk menentukan realibilitas soal tes digunakan rumus *spearman brown* berikut ini:<sup>16</sup>

$$
r_{11} = \frac{2r_{1/2}1/2}{1 + r_{1/2}1/2}
$$

Keterangan:

 $r_{11}$  = Koefisien realibilitas yang sudah disesuaikan

 $\mathbf{r}_{1/2} \mathbf{1}_{2} = \text{korelasi antara skor-skor setiap belahan tes}$ 

Harga  $r_{11}$  hasil perhitungan kemudian dibandingkan dengan  $r_{tablel}$ dengan taraf signifikansi 5%. Jika  $r_{11} \geq r_{table}$  maka butir soal tersebut dikatakan reliabel.

Tabel 3.3. Kriteria Realibilitas untuk setiap  $r_{xy}$ : <sup>17</sup>

| No. | Koefisien $r_{xy}$          | Interpretasi  |
|-----|-----------------------------|---------------|
|     | $0,800 \leq r_{xy} < 1,00$  | Sangat tinggi |
| 2.  | $0,600 \leq r_{xy} < 0,800$ | Tinggi        |
| 3.  | $0,400 \leq r_{xy} < 0,600$ | Cukup         |
|     | $0,200 \leq r_{xy} < 0,400$ | Rendah        |
|     | $0,000 \leq r_{xy} < 0,200$ | Sangat Rendah |

<sup>15</sup>Ali Hamzah, *Evaluasi Pembelajaran Matematika, op.cit.,* h. 234.

<sup>16</sup> Suharsimi Arikunto, *Dasar-Dasar Evaluasi Pendidikan*, *op. cit,* h. 236.

17*Ibid.*, h. 122.

 $\overline{a}$ 

Pada penelitian ini peneliti menggunakan fasilitas program SPSS 17 untuk menghitung validitas dan realibilitas dari instrumen tes.

Adapun langkah-langkahnya sebagai berikut:

- a. Buka lembar kerja baru SPSS, klik *file new data*
- b. Tulis nama pada *variable view*
- c. Masukkan atau isi data pada *data view*
- d. Pilih *analyze – scale – reliability analysis*
- e. Masukkan data pada kotak *item*s pilih model *split half – pilih statistic* klik *scale if item deleted – continue – ok*
- f. Analisis *output*

 $\overline{a}$ 

Butir soal dikatakan valid jika r hitung > r tabel. Menentukan r hitung dapat dilihat pada kolom tabel *corrected item – total correlation* dan r tabel dilihat pada tabel *product moment*. Sedangkan uji realibilitas dapat dilihat pada nilai *split half guttman*. 18

## **3. Hasil Uji Coba Instrumen Tes**

Uji coba instrumen tes terdiri dari dua perangkat soal yaitu, perangkat 1 dan perangkat 2 yang masing-masing berjumlah 10 soal. Perangkat 1 diujikan kepada 15 responden sedangkan perangkat 2 diujikan kepada 14 responden. Selanjutnya, data yang diperoleh dari hasil uji coba instrumen tes dilakukan diuji validitas dan realibilitasnya.

<sup>18</sup>V. Wiratna Sujarweni, *SPSS untuk Penelitian*, (Yogyakarta: Pustaka Baru Press, 2015), h. 194-199.

Berdasarkan hasil perhitungan uji validitas dan realibilitas, maka instrumen tes yang digunakan dalam penelitian ini adalah instrumen tes yang memiliki kriteria yang sangat tinggi, tinggi dan cukup .

Adapun hasil perhitungan untuk validitas dan realibilitas, tiap butir soal disajikan dalam tabel berikut:

| <b>Butir</b> | Uji Validitas |         | Keterangan  | Uji<br><b>Realibilitas</b> | Keterangan |
|--------------|---------------|---------|-------------|----------------------------|------------|
| soal         | r hitung      | r tabel |             | $r_{11}$                   |            |
| no.1         | 0,831         |         | Valid*      |                            |            |
| no.2         | 0,831         |         | Valid*      |                            |            |
| no.3         | 0,848         |         | Valid*      | 0,877                      | Reliabel   |
| no.4         | 0,831         |         | Valid*      |                            |            |
| no.5         | 0,831         | 0,553   | Valid*      |                            |            |
| no.6         | 0,567         |         | Valid*      |                            |            |
| no.7         | 0,606         |         | Valid*      |                            |            |
| no.8         | 0,866         |         | Valid*      |                            |            |
| no.9         | 0,866         |         | Valid*      |                            |            |
| no.10        | 0,426         |         | Tidak Valid |                            |            |

Tabel 3.4. Hasil Validitas dan Realibilitas Soal Uji Coba Perangkat 1

Tabel 3.5 Hasil Validitas dan Realibilitas Uji Coba Soal Perangkat 2

| <b>Butir soal</b> | Uji Validitas |         | Keterangan  | Uji<br><b>Realibilitas</b> | Keterangan |
|-------------------|---------------|---------|-------------|----------------------------|------------|
|                   | r hitung      | r tabel |             | $r_{11}$                   |            |
| no.1              | 0,482         |         | Tidak Valid |                            |            |
| no.2              | 0,070         |         | Tidak Valid |                            |            |
| no.3              | 0,727         |         | Valid       |                            |            |
| no.4              | 0,761         |         | Valid       |                            |            |
| no.5              | 0,588         | 0,576   | Valid       | 0,813                      | Reliabel   |
| no.6              | 0,884         |         | Valid       |                            |            |
| no.7              | 0,589         |         | Valid       |                            |            |
| no.8              | 0,891         |         | Valid       |                            |            |

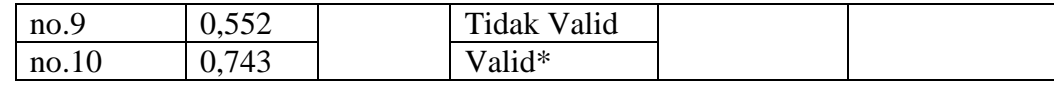

Catatan: tanda (\*) menunjukkan intrument yang digunakan pada penelitian

Perhitungan selengkapnya dapat dilihat pada lampiran 8 dan 9.

## **G. Desain Pengukuran**

Desain pengukuran diperlukan dalam rangka mempermudah tahap analisis data pada Bab IV. Pada penelitian ini, instrumen tes yang digunakan berjumlah 10 soal isian objektif yang telah diuji validitas dan realibilitasnya. Indikator pada instrumen tes yaitu menentukan hasil akar pangkat tiga bilangan bulat. Instrumen tes digunakan untuk mengukur kemampuan awal dan hasil belajar siswa. Adapun pengukuran untuk instrumen tes adalah sebagai berikut:<sup>19</sup>

Nilai = 
$$
\frac{\text{jumlah jawaban benar}}{\text{jumlah soal}} \times 100
$$

Setelah itu, data berupa nilai (*pretest-posttest*) untuk melihat kemampuan awal dan hasil belajar siswa diinterpretasikan menggunakan pedoman sebagai berikut:

| No. | Nilai      | <b>Predikat</b> |  |
|-----|------------|-----------------|--|
| 1.  | 80-keatas  | Baik Sekali     |  |
| 2.  | 66-79      | Baik            |  |
| 3.  | 56-65      | Cukup           |  |
| 4.  | $46 - 55$  | Kurang          |  |
| 5.  | 45-kebawah | Gagal           |  |

Tabel 3.6 Interpretasi Hasil Belajar Siswa:<sup>20</sup>

 $\overline{\phantom{a}}$ 

<sup>102</sup>Anas Sudijono, *Pengantar Evaluasi Pendidikan*, (Jakarta: RajaGrafindo Persada, 2012), h. 35.

<sup>19</sup>Ali Hamzah, *Evaluasi Pembelajaran Matematika, op.cit.,* h. 279.

## **H. Teknik Analisis Data**

Data yang diperoleh terdiri dari nilai kognitif hasil belajar siswa berupa nilai kemampuan awal siswa *(pretest)* dan nilai tes akhir *(posttest).*

Teknik analisis data yang digunakan adalah sebagai berikut:

#### **1. Statistika Deskriptif**

#### **a. Rata-rata**

Menurut Sudjana, untuk menentukan kualifikasi hasil belajar yang dicapai oleh siswa dapat diketahui melalui rata-rata yang dirumuskan dengan:

$$
\overline{x} = \frac{\sum x_i}{n}
$$

Keterangan :

 $\overline{x}$  = Nilai rata-rata (mean)

 $\sum x_i$  = Jumlah seluruh data

n = Banyak data. $21$ 

#### **b. Standar Deviasi**

Standar deviasi atau simpangan baku sampel digunakan dalam menghitung nilai zi pada uji normalitas. Menurut Sugiyono, untuk menghitung standar deviasi sampel digunakan rumus:

$$
s = \sqrt{\frac{\sum (x_i - \overline{x})^2}{n-1}}
$$

 $\overline{\phantom{a}}$ 

<sup>21</sup>Sudjana, *Metode Statistika*, (Bandung: Tarsito, 2002), Ed. ke-6, h. 67.

Keterangan :

 $s =$ standar deviasi sampel

 $\bar{x}$  = nilai rata-rata (mean)

$$
n = banyaknya data
$$

 $x_i$  = data ke-i, yang mana i = 1,2,3,...<sup>22</sup>

Pada penelitian ini peneliti menggunakan statistika deskriptif untuk mendeskripsikan kemampuan awal siswa dan hasil belajar siswa dengan fasilitas program SPSS 17. Adapun langkah-langkahnya sebagai berikut:

- a. Buka lembar kerja baru SPSS, klik *file new data*
- b. Tulis nama pada *variable view*
- c. Masukkan atau isi data pada *data view*
- d. Pilih *analyze – descriptive statistics – frekuencies*
- e. Masukkan data pada kotak *variable(s)* pilih *statistic* klik *mean, standar deviation, maximum, dan minimum – continue - ok*
- f. Analisis *output.*<sup>23</sup>

#### **2. Uji Normalitas**

 $\overline{\phantom{a}}$ 

Uji normalitas digunakan untuk mengetahui normal tidaknya suatu distribusi data. Hal ini penting diketahui berkaitan dengan ketepatan pemilihan uji statistik

<sup>22</sup>Sugiyono, *Statistika untuk Penelitian,* (Bandung: Alfabeta, 2012), Cet. ke-21, h. 57.

<sup>23</sup>V. Wiratna Sujarweni, *SPSS untuk Penelitian, op.cit.,* h. 31-34.

yang akan digunakan.<sup>24</sup> Adapun langkah-langkah uji *Kolmogorov-Smirnov* adalah sebagai berikut:

a. Perumusan hipotesis

H0: Sampel berasal dari populasi berdistribusi normal

H1: Sampel berasal dari populasi berdistribusi tidak normal

- b. Data diurutkan dari yang terkecil ke yang terbesar
- c. Menentukan kumulatif proporsi (kp)
- d. Data di transformasi ke skor baku:  $z_i = \frac{x_i \bar{x}}{S}$ SD
- e. Menentukan luas kurva z<sup>i</sup> (z-tabel)
- f. Menentukan  $a_1$  dan  $a_2$ :

 $a_2$ : selisih Z-tabel dan kp pada batas atas ( $a_2$  = absolut (kp –ztab)

 $a_1$ : selisih Z-tabel dan kp pada batas bawah ( $a_1$  = absolut ( $a_2 - f_1/n$ )

- g. Nilai mutlak maksimum dari  $a_1$  dan  $a_2$  dinotasikan dengan  $D_0$
- h. Menentukan harga D-tabel (Wayne W. Daniel, 1990: 571)

Untuk n = 30 dan  $\alpha$  = 0,05 diperoleh D-tab = 0,242 sedangkan

Untuk n = 60 dan  $\alpha = 0.05$  diperoleh D-tab =  $\frac{1.36}{\sqrt{n}} = \frac{1.36}{\sqrt{60}}$  $\frac{1,36}{\sqrt{60}} = 0.17557$ 

i. Kriteria pengujian

Jika  $D_0 \leq D$ -tabel maka H<sub>0</sub> diterima

Jika  $D_0$  > D-tabel maka  $H_0$  ditolak

j. Kesimpulan

 $\overline{a}$ 

<sup>24</sup>Muhammad Jainuri, "Uji Persyaratan Analisis Data", *[http://www.academia.edu/5403375/Uji\\_Persyaratan\\_Analisis\\_Data](http://www.academia.edu/5403375/Uji_Persyaratan_Analisis_Data),* diakses : 25 Mei 2016.

 $D_0 \leq D$ -tabel : sampel berasal dari populasi berdistribusi normal

 $D_0$  > D-tabel: sampel berasal dari populasi berdistribusi tidak normal.<sup>25</sup>

Pada penelitian ini, perhitungan uji normalitas dilakukan dengan uji normalitas *Kolmogrov-Smirnov* dengan fasilitas program SPSS 17. Adapun langkah-langkah pengujiannya sebagai berikut:

- a. Buka lembar kerja baru SPSS, klik *file new data*
- b. Tulis pada *variable view*
- c. Masukkan atau isi data pada *data view*
- d. Klik *analyze – non parametric test – 1-Sample K-S*
- e. Masukkan nama variabel pada kotak *variable list*, pilih *test distribution: Normal*
- f. Analisis *output*

Pengambilan keputusan:

Jika Sig > 0,05 maka data berdistribusi normal

Jika Sig < 0,05 maka data tidak berdistribusi normal.<sup>26</sup>

## **3. Uji t Dua Sampel Berpasangan** *(Paired Sample t Test)*

Uji t dua sampel berpasangan digunakan untuk menentukan ada tidaknya perbedaan rata-rata dua sampel bebas. Dua sampel yang dimaksud adalah sampel yang sama namun mempunyai dua data.<sup>27</sup> Pada penelitian ini t dua sampel berpasangan digunakan untuk mengetahui apakah terdapat perbedaan yang

 $\overline{a}$ 

<sup>25</sup>Kadir, *Statistika Terapan,* (Jakarta: Raja Grafindo, 2015), Cet. ke-1, h. 147-148.

<sup>26</sup>V. Wiratna Sujarweni, *SPSS untuk Penelitian, op.cit.,* h. 53-55.

<sup>27</sup>*Ibid.,* h. 100.

signifikan antara hasil tes kemampuan awal siswa *(pretest)* dengan hasil belajar siswa pada tes akhir *(posttest)*.

Berikut rumus uji-t yang digunakan untuk sampel berpasangan.

$$
t = \frac{\bar{x}_1 - \bar{x}_2}{\sqrt{\frac{s_1^2}{n_1} + \frac{s_2^2}{n_2} - 2r\left(\frac{s_1}{\sqrt{n_1}}\right)\left(\frac{s_1}{\sqrt{n_2}}\right)}}
$$

Keterangan:

 $\bar{x}_1$  = Rata-rata sampel 1

- $\bar{x}_2$  = Rata-rata sampel 2
- $s_1$  = Simpangan baku sampel 1
- $s_2$  = Simpangan baku sampel 2

 $s_1^2$  =Varians sampel 1

$$
s_2^2
$$
 =Varians sampel 2

 $\overline{a}$ 

 $r =$ Korelasi antara dua sampel

Untuk menentukan kriteria pengujiannya yaitu jika  $-t_{table} \leq t_{hitung}$  $t_{tablel}$  maka  $H_0$  diterima dan  $H_1$  ditolak.<sup>28</sup>

Pada penelitian ini pengujian menggunakan fasilitas program SPSS 17. Adapun langkah-langkah pengujiannya sebagai berikut ini:

a. Buka lembar kerja baru SPSS, klik *file new data*

- b. Tulis nama variabel pada *variable view*
- c. Masukkan atau isi data pada *data view*

<sup>28</sup>Sudjana, *Metode Statistika, op. cit*., h. 239-240.

- d. Pilih *analyze – compare means – paired sample t test*
- e. Masukkan variabel pada kotak *paired variables – ok*
- f. Analisis *output*

## Hipotesis :

- H0: Tidak terdapat perbedaan yang signifikan pada tes kemampuan awal siswa *(pretest)* dengan hasil belajar siswa pada tes akhir *(posttest)*
- H1: Terdapat perbedaan yang signifikan pada tes kemampuan awal siswa *(pretest)* dengan hasil belajar siswa pada tes akhir *(posttest)*

Pengambilan keputusan :

Jika Sig. > 0,05 maka Ho diterima

Jika Sig.  $< 0.05$  maka Ho ditolak.<sup>29</sup>

### **4. Uji** *Wilcoxon*

Uji *wilcoxon* merupakan metode statistik yang dipergunakan untuk menguji perbedaan dua buah data yang berpasangan, maka jumlah sampel datanya selalu sama banyaknya.<sup>30</sup> Uji *wilcoxon* digunakan jika data tidak berdistribusi normal.<sup>31</sup> Pada penelitian ini uji *wilcoxon* digunakan untuk mengetahui apakah terdapat perbedaan yang signifikan antara kemapuan awal siswa *(pretest)* dengan hasil belajar siswa *(posttest).*

Adapun langkah-langkahnya sebagai berikut:

 $\overline{a}$ 

<sup>29</sup>*Ibid.,* h. 100-103.

<sup>30</sup> Budi Susetyo, *Statistik untuk Analisis Data Penelitian*, (Bandung: Refika Aditama, 2010), h. 228.

<sup>31</sup>V. Wiratna Sujarweni, *SPSS untuk Penelitian, op.cit.,* h. 74.

a. Merumuskan hipotesis statistik

$$
H_0\!=K1\leq K2
$$

$$
H_1 = K1 > K2
$$

b. Menetapkan nilai kritis

Misalkan  $\alpha = 0.05$  dengan n = 9 (relevan) nilai kritis *wilcoxon* untuk uji searah sebesar 5 atau  $\omega_{kritis} = 5$  (lihat daftar K)

- c. Menentukan nilai statistik *wilcoxon* dengan langkah-langkah sebagai berikut:
	- 1) Menentukan besar dan tanda selisih
	- 2) Menentukan rank selisih tanpa memperhatikan tandanya, rank terkecil diberi angka 1 dan yang lebih besar diberi angka 2 dan seterusnya. Jika terdapat selisih sama maka digunakan angka rata-rata.
	- 3) Memisahkan angka yang bertanda positif dari angka yang bertanda negatif
	- 4) Menjumlahkan semua angka positif dan kemudian angka negatif, nilai yang lebih kecil adalah nilai statistik *wilcoxon*  $(\omega)$
- d. Membuat kesimpulan

l

Jika $\omega \leq \omega_{kritis}$ maka H<sub>0</sub> ditolak

Jika  $\omega > \omega_{kritis}$  maka H<sub>0</sub> diterima.<sup>32</sup>

Pada penelitian ini pengujian menggunakan fasilitas program SPSS 17.

Adapun langkah-langkah pengujian sebagai berikut:

- *a.* Buka lembar kerja baru SPSS, klik *file new data*
- *b.* Tulis nama variabel pada *variable view*

<sup>32</sup>Kadir, *Statistika Terapan, op.cit.,* h. 505-506.

- *c.* Masukkan atau isi data pada *data view*
- *d.* Pilih *analyze – non parametric test – 2 related samples*
- e. Masukkan variabel pada kotak *test pair(s) list* pilih *test type wilcoxon* ok
- *f.* Analisis *output*

Hipotesis :

- H0: Tidak terdapat perbedaan yang signifikan pada tes kemampuan awal siswa *(pretest)* dengan hasil belajar siswa pada tes akhir *(posttest)*
- H1: Terdapat perbedaan yang signifikan pada tes kemampuan awal siswa *(pretest)* dengan hasil belajar siswa pada tes akhir *(posttest)*

Pengambilan keputusan :

Jika Sig. > 0,05 maka Ho diterima

Jika Sig.  $< 0.05$  maka Ho ditolak.<sup>33</sup>

## **I. Prosedur Penelitian**

Kegiataan penelitian yang dilaksanakan dibagi dalam beberapa tahapan sebagai berikut :

### **1. Tahap Perencanaan**

 $\overline{\phantom{a}}$ 

Adapun tahap perencanaan yang dilakukan adalah sebagai berikut:

- a. Penjajakan lokasi penelitian dengan berkonsultasi dengan kepala sekolah, dewan guru, khususnya guru kelas VI A dan VI B MI Al–Mujahidin II Banjarmasin.
- b. Setelah menentukan masalah, maka penulis berkonsultasi dengan pembimbing akademik lalu membuat desain proposal skripsi

<sup>33</sup>V. Wiratna Sujarweni, *SPSS untuk Penelitian, op.cit.,* h. 75 -76.

- c. Menyerahkan proposal skripsi kepada dosen pembimbing akademik untuk meminta permohonan persetujuan judul
- d. Mendaftarkan proposal skripsi kepada Biro Skripsi Fakultas Tarbiyah dan Keguruan

### **2. Tahap Persiapan**

Adapun tahap persiapan yang dilakukan adalah sebagai berikut:

- a. Mengadakan seminar desain proposal skripsi
- b. Membuat surat izin riset dan surat uji validitas instrumen test di Biro Skripsi Fakultas Tarbiyah dan Keguruan
- c. Memohon surat izin riset dan uji validitas instrumen tes kepada Dekan Fakultas Tarbiyah dan Keguruan
- d. Menyerahkan surat izin uji validitas instrumen tes ke SD Islam Sabilal Muhtadin Banjarmasin
- e. Menyerahkan surat izin riset ke Kantor Kementrian Agama Kota Banjarmasin
- f. Menyerahkan surat izin riset dari Kementrian Agama dan Dekan Fakultas Tarbiyah dan Keguruan Kepada MI Al-Mujahidin II Banjarmasin
- g. Berkonsultasi dengan guru matematika kelas VI untuk mengatur jadwal penelitian
- h. Memperisapkan hal-hal yang diperlukan saat penelitian seperti Soal *pretestposttest*, rencana pelaksanaan pembelajaran, alat peraga, catat apa saja yang diperlukan dalam pengumpulan data

## **3. Tahap Pelaksanaan**

Adapun tahap pelaksanaan yang dilakukan adalah sebagai berikut:

- a. Melakukan riset
- b. Melaksanakan *pretest* dan *posttest* pada kelas eksperimen
- c. Mengolah, menyusun, dan menganalisa data yang diperoleh dari hasil penelitian
- d. Menyimpulkan hasil penelitian

## **4. Tahap Penyusunan Laporan**

Adapun tahap penyusunan laporan yang dilakukan adalah sebagai berikut:

- a. Melakukan penyusunan terhadap hasil penalitian dalam bentuk skripsi.
- b. Konsultasi dengan dosen pembimbing skripsi untuk dikoreksi, diperbaiki, dan disetujui.
- c. Melakukan penggandaan naskah skripsi dan selanjutnya dibawa ke sidang munaqasah